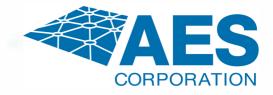

# FCC FREQUENCY MODIFICATION PROCEDURE

1. Sign-In online at the FCC web page (<u>http://wireless.fcc.gov/uls/index.htm?job=home</u>) using your assigned FCC Registration Number (FRN) and password, then search for FCC 601 Main Form.

2. Complete all highlighted areas on FCC Main Form, Schedule D, and Schedule H. The processing fee is \$305.00 (plus \$200 for each additional added location) and the check is made payable to **The Monitoring Association**.

3. Return all completed forms and checks to AES Corporation for processing on your behalf. Please note, this modification will not extend the Expiration Date of your FCC Frequency license. This modification will expire at the same time as your approved license.

Contact JULIE HICKEY | Customer Service jhickey@aes-corp.com (978) 839-7133 direct

285 Newbury Street Peabody, MA 01960 USA www.aes-corp.com

(800) 237-6387 (978) 535-7310 info@aes-corp.com FCC 601

# Main Form

# FCC Application for Radio Service Authorization: Wireless Telecommunications Bureau Public Safety and Homeland Security Bureau

Approved by OMB

3060 - 0798

See instructions for public burden estimate

| 1) Radio Service Code: | 1a) Existing Radio Service Code: |
|------------------------|----------------------------------|
| IG                     |                                  |

### **General Information**

| 2) (Select only one) ( MO )<br>NE - New RO - Renewal Only AU - Administrative Update NT - Required Notifi       NT - Required Notifi         MD - Modification RM - Renewal/Modification AW - Amendment CA - Cancellation of License       NU - Multiplicate License       NT - Required Notifi                                                | xtension of Time     |
|----------------------------------------------------------------------------------------------------|----------------------|
| 3a) If this application is for a <u>Developmental License</u> , Demonstration License, or a <u>Special Temporary Authorization</u><br>(STA), enter the code and attach the required exhibit as described in the instructions. Otherwise enter ' <u>N/A</u> ' (Not<br>Applicable).                                                              | (N) <u>D M S N/A</u> |
| 3b) If this application is for Special Temporary Authority due to an emergency situation, enter 'Y'; otherwise enter 'N'.<br>Refer to Rule 1.915 for an explanation of situations considered to be an emergency.                                                                                                    | (N)Yes <u>N</u> o    |
| <ol> <li>If this application is for an Amendment or Withdrawal, enter the file number of the pending application currently<br/>on file with the FCC.</li> </ol>                                                                                                    | File Number          |
| 5) If this application is for a Modification, Renewal Only, Renewal/Modification, Cancellation of License, Duplicate License, or Administrative Update, enter the call sign of the existing FCC license. If this is a request for Registered Location/Link, enter the FCC call sign assigned to the geographic license.                        | (Call Sign)          |
| b) If this application is for a New, Amendment, Renewal Only, or Renewal/Modification, enter the requested<br>authorization expiration date (this item is optional).                                                                                                    | MM DD                |
| 7) Is this application "major" as defined in § 1.929 of the Commission's Rules when read in conjunction with the applicable radio service rules found in Parts 22 and 90 of the Commission's Rules? (NOTE: This question only applies to certain site-specific applications. See the instructions for applicability and full text of § 1.929). | (Y) Yes <u>N</u> o   |
| 3) Are attachments (other than associated schedules) being filed with this application?                                                                                                    | (N) Yes <u>N</u> o   |

| (N) <u>Y</u> es               | No                                                |
|-------------------------------|---------------------------------------------------|
| ( <u>N</u> ) Yes              | No                                                |
| ( <u>N</u> ) Yes              | No                                                |
| Number of<br>Rule Section(s): |                                                   |
| (N) Yes                       | No                                                |
|                               | ( <u>N</u> ) Yes<br>Number of<br>Rule Section(s): |

| Applicant Information                                                                                                    |                                       |                                         |                                     |                              |                                       |           |                          |                                         |
|----------------------------------------------------------------------------------------------------|---------------------------------------|-----------------------------------------|-------------------------------------|------------------------------|---------------------------------------|-----------|--------------------------|-----------------------------------------|
| (13) FCC Registration Number (FRN):                                                                                                    |                                       | dita J                                  |                                     |                              |                                       |           |                          |                                         |
| (14) Applicant/Licensee Legal Entity Type: (Sele         ()Individual         ()Unincorporated Assoc           (         )General Partnership         ()Limited Pa                                                                                                    | iation ( )Tru                         | 1 ( ) ( ) ( ) ( ) ( ) ( ) ( ) ( ) ( ) ( | )Government f<br>lity Partnership   | Entity (<br>(                | )Corporation (<br>)Consortium         |           | ed Liability Co          | mpany                                   |
| <ul> <li>( ) Other:</li></ul>                                                                                                    | he update a resul<br>ommission approv | t from the<br>/al has n                 | sale (or transfe<br>ot been receive | r of control)<br>d or proper | of the license(s)<br>notification not | -         | ) <u>Y</u> es <u>N</u> o |                                         |
| 16) First Name (if individual):                                                                                                    | M                                     | l: Last                                 | Name:                               |                              |                                       | Su        | ffix:                    |                                         |
| <ul> <li>(17) Legal Entity Name (if other than individual);</li> <li>(18) Attention To;</li> </ul>                                                                                                    |                                       |                                         | I.c                                 |                              |                                       |           |                          |                                         |
| (19) P.O. Box;                                                                                                    | And/Or                                | 20) Stree                               | t Address:                          |                              |                                       |           |                          |                                         |
| (21) City:                                                                                                    |                                       |                                         |                                     | (22) State:                  | (23)                                  | Zip Code: |                          | 1 11 11 11 11 11 11 11 11 11 11 11 11 1 |
| 24) Telephone Number:                                                                                                    |                                       |                                         | (25) Fax:                           |                              |                                       |           |                          |                                         |
| (26) E-Mail Address:                                                                                                    |                                       |                                         |                                     |                              |                                       |           |                          |                                         |
| 27) Demographics (Optional)                                                                                                    |                                       |                                         |                                     |                              |                                       |           |                          |                                         |
| n Philip and Alexandra and Alexandra and Ale | Ethnicit                              |                                         |                                     |                              | Gender                                |           |                          |                                         |

| Ra<br>( | )American Indian or Alaska Native          | (  | )Hispanic or Latino     | ( | )Male   |
|---------|--------------------------------------------|----|-------------------------|---|---------|
| (       | )Asian                                     | (  | )Not Hispanic or Latino | ( | )Female |
| (       | )Black or African-American                 | l. |                         |   |         |
| (       | )Native Hawaiian or Other Pacific Islander |    |                         |   |         |
| (       | )White                                     |    |                         |   |         |

### **Real Party in Interest**

| 28) Name of Real Party in Interest of Applicant (If different from | 29) FCC Registration Number (FRN) of Real Party in Interest: |
|--------------------------------------------------------------------|--------------------------------------------------------------|
| Applicant):                                                        |                                                              |
|                                                                    |                                                              |

#### Contact Information (If different from the Applicant) ( ) Check here if same as Applicant.

| 30) First Name:       |            | MI:    | Last Name:    | Suffix:       |
|-----------------------|------------|--------|---------------|---------------|
| 31) Company Name:     |            |        |               |               |
| 32) Attention To:     |            |        |               |               |
| 33) P.O. Box:         | And<br>/Or | 34) St | reet Address: |               |
| 35) City:             |            | 1      | 36) State:    | 37) Zip Code: |
| 38) Telephone Number: |            |        | 39) Fax:      |               |
| 40) E-Mail Address:   | ******     |        |               |               |

| the following type(s) of radio service (choose all that apply):<br>( ) <u>R</u> adiolocation ( ) <u>S</u> atellite (sound) ( ) <u>B</u> roadcast Services | Reg<br>41 | ulatory Status<br>) This filing is for auth                                                                                                    | orizat        | on to provide or | use the    | following type(s) of rac | lio servic | e offering (enter all that a | pply):    |            |                                        |      |
|----------------------------------------------------------------------------------------------------|-----------|----------------------------------------------------------------------------------------------------|---------------|------------------|------------|--------------------------|------------|------------------------------|-----------|------------|----------------------------------------|------|
| () <u>Radiolocation</u> () <u>Satellite (sound)</u> () <u>B</u> roadcast Services                                                                         | (         | ) <u>Common Carrier</u>                                                                                                    | (             | )Non-Common      | n Carrier  | ( )Private, inter        | nal comr   | nunications ( ) <u>B</u> roa | dcast Ser | vices (    | ) <u>B</u> and <u>M</u> an             | ager |
| () <u>Radiolocation</u> () <u>Satellite (sound)</u> () <u>B</u> roadcast Services                                                                         | Тур       | e of Radio Service                                                                                                    |               |                  |            |                          |            |                              |           |            |                                        |      |
|                                                                                                    | 42)       | This filing is for auth                                                                                                    | orizati       | on to provide th | e followin | g type(s) of radio serv  | ice (chor  | ose all that apply):         |           |            |                                        |      |
| (N) Yes No                                                                                                    | (         | )Fixed                                                                                                    | (             | )Wobile          | (          | )Radiolocation           | (          | )Satellite (sound)           | (         | )Broadcast | Services                               |      |
| service interconnected to the public telephone network?                                                                                                   | 43)       | and the second second sec | zogord        | e to provide ser | vice inter | connected to the publi   | c teleph   | one network?                 |           |            | (N) Yes                                | No   |
| Service interconnected to the public releptione networks                                                                                                  |           |                                                                                                    | in the second | e to provide ser |            | connected to the publi   |            | one network?                 | (         | /          | ( <u>N</u> )                           | Yes  |
|                                                                                                    | el        | <b>Main Form Instruction</b>                                                                                                    | ons fo        | r the "Alien Ov  | nership    | Questions".)             | 100        |                              |           |            | 11 1 1 1 1 1 1 1 1 1 1 1 1 1 1 1 1 1 1 |      |
| is 'Y", provide an attachment explaining the circumstances. In preparing the attachment, refer to<br>Dwnership Questions".)                               | 44)       | Is the Applicant a for                                                                                                    | eign g        | overnment or th  | ne repres  | entative of any foreign  | governn    | nent?                        |           |            | (N)Yes                                 | No   |

| 45) Is the Applicant an alien or the representative of an alien?                                                                                                    | (N | )Yes                | No |
|----------------------------------------------------------------------------------------------------|----|---------------------|----|
| 46) Is the Applicant a corporation organized under the laws of any foreign government?                                                                                                    | (N | )Yes                | No |
| 47) Is the Applicant a corporation of which more than one-fifth of the capital stock is owned of record or voted by aliens or (<br>their representatives, or by a foreign government or representative thereof, or by any corporation organized under the laws of a foreign c |    | ) <u>Y</u> es<br>y? | No |

| is owned of record                   | cant directly or indirectly controlled by any other corporation of which more than one-fourth of the capital stock (N) Yes No<br>rd or voted by aliens or their representatives, or by a foreign government or representative thereof, or by any<br>inized under the laws of a foreign country?                                                                                                    |
|--------------------------------------|----------------------------------------------------------------------------------------------------|
| 48b) If the answ                     | er to 47 or 48a is 'Y' select one of the choices below.                                                                                                    |
| The Appli                            | icant is exempt from the provisions of Section 310(b).                                                                                                    |
| It is not n<br>that the re           | necessary to file a petition for declaratory ruling if the Applicant includes in the attachment required by Item 47 or Item 48a a showing<br>equested license(s) is exempt from the provisions of Section 310(b).                                                                                                    |
| The Appl<br>additional<br>authorized | licant has received a declaratory ruling(s) approving its foreign ownership, and the application involves only the acquisition o<br>I spectrum for the provision of a wireless service in a geographic coverage area for which the Applicant has been previously<br>d.                                                                                                    |
| number, t                            | d, include in the attachment required by Item 47 or Item 48a the citation(s) of the applicable declaratory ruling(s) by DA/FCC<br>the FCC Record citation, if available, release date, and a statement that there has been no change in the foreign ownership of the<br>since the issuance of its ruling.                                                                                                    |
| immediate                            | licant: (i) has received a declaratory ruling(s) approving its foreign ownership, but is not able to make the certification specified<br>ely above; or (ii) is an "affiliate" of a Licensee or Lessee/Sublessee that received a declaratory ruling(s) under 47 CFR § 1.990(a) and<br>on the affiliate's ruling for purposes of filing this application as permitted under the affiliate's ruling and 47 CFR § 1.994(b).                                                                                                    |
| Item 48a                             | d, and if the Applicant received its declaratory ruling(s) on or after August 9, 2013, include in the attachment required by Item 47 o<br>the citation(s) of the Applicant's declaratory ruling(s) by DA/FCC number, the FCC Record citation, if available, release date, and a<br>t that the Applicant is in compliance with the terms and conditions of its ruling and with the Commission's Rules.                                                                                                    |
| copy of a<br>same rac<br>declarator  | d, and if the Applicant received its declaratory ruling(s) prior to August 9, 2013, include in the attachment required by Item 48a a<br>petition for declaratory ruling filed contemporaneously with the Commission to extend the Applicant's existing ruling(s) to cover the<br>dio service(s) and geographic coverage area(s) involved in the application. Alternatively, the Applicant may request a new<br>y ruling pursuant to Section 1.990(a) of the Commission's Rules, 47 CFR § 1.990(a). Petitions for declaratory ruling may be filed<br>ally on the Internet through the International Bureau Filing System (IBFS) (with a copy attached hereto). |
| ltem 47 o<br>date, and<br>Commissi   | d, and if the Applicant is relying on an affiliate's ruling for purposes of filing this application, include in the attachment required by<br>r Item 48a the citation(s) of the applicable declaratory ruling(s) by DA/FCC number, the FCC Record citation, if available, release<br>I a statement that the Applicant is in compliance with the terms and conditions of the named affiliate's ruling and with the<br>ion's Rules. The Applicant must also include a certification of compliance signed by the named affiliate or other qualified entity as<br>in 47 CFR § 1.994(b). See Main Form Instructions for Items 47 or 48a, as applicable.            |
| The Appli<br>1.990(a) ii             | cant has not received a declaratory ruling approving its foreign ownership and is requesting a declaratory ruling under 47 CFR § n a petition filed contemporaneously with the Commission.                                                                                                    |
| Commissi                             | d, include in the attachment required by Item 47 or 48a a copy of the petition for declaratory ruling filed contemporaneously with the<br>ion pursuant to 47 CFR § 1.990(a). Petitions for declaratory ruling may be filed electronically on the Internet through the Internationa<br>ling System (IBFS) (with a copy attached hereto).                                                                                                    |
| Bureau Fl                            | ling System (IBFS) (with a copy attached hereto).                                                                                                    |

| Basic | Quali | ficatio | n Qi | uesti | ons |
|-------|-------|---------|------|-------|-----|
|       |       |         |      |       |     |

| 49) Has the Applicant or any party to this application had any FCC station authorization, license or construction<br>permit revoked or had any application for an initial, modification or renewal of FCC station authorization, license, or construction<br>permit denied by the Commission?                                                                                             | (N) | Yes | No |
|----------------------------------------------------------------------------------------------------|-----|-----|----|
| 50) Has the Applicant or any party to this application, or any party directly or indirectly controlling the Applicant,<br>ever been convicted of a felony by any state or federal court?                                                                                                    | (N) | Yes | No |
| 51) Has any court finally adjudged the Applicant or any party directly or indirectly controlling the Applicant guilty of unlawfully<br>monopolizing or attempting unlawfully to monopolize radio communication, directly or indirectly, through control of<br>manufacture or sale of radio apparatus, exclusive traffic arrangement, or any other means or unfair methods of competition? | (N) | Yes | No |

If the answer to any of 49-51 is 'Y', attach an exhibit explaining the circumstances.

#### Aeronautical Advisory Station (Unicom) Certification

| FOI | V and in approximate at the strengt to be served, and in approximate the simplified on the served and in approximate the simplified on the served on the served on the ser |
|-----|----------------------------------------------------------------------------------------------------|
| 52) | ) ( ) I certify that the station will be located on property of the airport to be served, and, in cases where the airport does not have a control                                                                                                    |
|     | tower, RCO, or FAA flight service station, that I have notified the owner of the airport and all aviation service organizations located at the airport                                                                                                    |
|     | lower, RCO, of FAA high service station, that Thave notified the owner of the alport and an available of the organization of the                                                                                                    |
|     | within ten days prior to application.                                                                                                    |

#### Broadband Radio Service and Educational Broadband Service Cable Cross-Ownership

| 53a) Will the requested facilities be used to provide multichannel video programming service?                                                                                                    | ) <u>Y</u> e: | S .        | No         |
|----------------------------------------------------------------------------------------------------|---------------|------------|------------|
| 53b) If the answer to question 53a is 'Y', does the Applicant operate, control or have an attributable interest (as defined in 47 CFR § 27,1202) in a cable television system whose franchise area is located within the geographic service area of the requested facilities? | ) <u>Y</u> e  | S          | <u>N</u> o |
| Note: If the answer to question 53b is 'Y', attach an exhibit explaining how the Applicant complies with 47 CFR § 27.1202 or justifying waiver of that rule. If a waiver of the Commission Rule(s) is being requested, Item 11a must be answered 'Y'.                         | a             |            |            |
| Broadband Radio Service and Educational Broadband Service (Part 27)                                                                                                    |               |            | _          |
| 54) (For EBS only) Does the Applicant comply with the programming requirements contained in 47 CFR § 27.1203? (                                                                                                    | )Yes          | s <u>r</u> | No         |
| Note: If the answer to item 54 is 'N', attach an exhibit explaining how the Applicant complies with 47 CFR § 27.1203 of the Commission or justifying a waiver of that rule. If a waiver of the Commission Rule(s) is being requested, item 11a must be answered 'Y'.          | in's Rule     | IS         |            |
| 55) (For BRS and EBS) Does the Applicant comply with 47 CFR §§ 27.50, 27.55, and 27.1221? (                                                                                                    | )Yes          | s !        | No         |

Note: If the answer to item 55 is 'N', attach an exhibit justifying a waiver of that rule(s). If a waiver of the Commission Rule(s) is being requested, Item 11a must be answered 'Y'.

For Applicants Who Participated in an Auction

[56) Is the Applicant a qualifying rural wireless partnership or a member of a qualifying rural wireless partnership? () Yes No

Note: If the answer to item 56 is 'Y', attach an exhibit listing all members of the qualifying rural wireless partnership, including their FRN numbers.

General Certification Statements

| 1) | The Applicant waives any claim to the use of any particular frequency or of the electromagnetic spectrum as against the regulatory power of the United States<br>because of the previous use of the same, whether by license or otherwise, and requests an authorization in accordance with this application.                                                                                                    |
|----|----------------------------------------------------------------------------------------------------|
| 2) | The Applicant certifies that grant of this application would not cause the Applicant to be in violation of any pertinent cross-ownership or attribution rules.*<br>*If the Applicant has sought a waiver of any such rule in connection with this application, it may make this certification subject to the outcome of the waiver request.                                                                                                    |
| 3) | The Applicant certifies that all statements made in this application and in the exhibits, attachments, or documents incorporated by reference are material, are part of this application, and are true, complete, correct, and made in good faith.                                                                                                    |
| 4) | The Applicant certifies that neither the Applicant nor any other party to the application is subject to a denial of Federal benefits pursuant to § 5301 of the Anti-Drug<br>Abuse Act of 1988, 21 U.S.C. § 862, because of a conviction for possession or distribution of a controlled substance. This certification does not apply to applications<br>filed in services exempted under § 1.2002(c) of the rules, 47 CFR § 1.2002(c). See 47 CFR § 1.2002(b) for the definition of "party to the<br>certification.                                                                                                    |
| 5) | The Applicant certifies that it either (1) has current required ownership data on file with the Commission, (2) is filing updated ownership data simultaneously with this application, or (3) is not required to file ownership data under the Commission's Rules.                                                                                                    |
| 6) | The Applicant certifies that the facilities, operations, and transmitters for which this authorization is hereby requested are either: (1) categorically excluded from routine environmental evaluation for RF exposure as set forth in 47 CFR § 1.1307(b); or, (2) have been found not to cause human exposure to levels of radiofrequency radiation in excess of the limits specified in 47 CFR § 1.1310 and 2.1093; or, (3) are the subject of one or more Environmental Assessments filed with the Commission.                                                                                                    |
| 7) | The Applicant certifies that it has reviewed the appropriate Commission Rules defining eligibility to hold the requested license(s), and is eligible to hold the requested license(s).                                                                                                    |
| 8) | The Applicant certifies that it is not in default on any payment for Commission licenses and that it is not delinquent on any non-tax debt owed to any federal agency.                                                                                                    |
| 9) | The Applicant certifies that the Applicant and all of the related individuals and entities required to be disclosed on this application and FCC Form 602 (FCC Ownership<br>Disclosure Information for the Wireless Telecommunications Services) are not person(s) who have been, for reasons of national security, barred by any agency of<br>the Federal Government from bidding on a contract, participating in an auction, or receiving a grant. This certification applies only to applications for licenses for<br>spectrum that is required by Sections 6103, 6401-6403 of the Middle Class Tax Relief and Job Creation Act of 2012, codified at 47 U.S.C. §§ 309, 1413, 1451-1452,<br>to be assigned by a system of competitive bidding under 47 U.S.C. § 309(j). |

Signature

| 57)Typed or Printed Name of Party Authorize                                                                                                    | d to Sign                                              |                                                          |                                                                                         |
|----------------------------------------------------------------------------------------------------|--------------------------------------------------------|----------------------------------------------------------|-----------------------------------------------------------------------------------------|
| (First Name:)                                                                                                    | MI:                                                    | (Last Name:)                                             | Suffix:                                                                                 |
| (58) Tille:                                                                                                    |                                                        |                                                          | <b>L</b>                                                                                |
| Signature                                                                                                    |                                                        |                                                          | (59) Date:                                                                              |
| FAILURE TO SIGN THIS APPLICATION                                                                                                    | I MAY RESULT IN DISMISSA                               | L OF THE APPLICATION ANI                                 | D FORFEITURE OF ANY FEES PAID.                                                          |
| Upon grant of this license application, the Licen<br>coverage requirements will result in termination<br>that apply to the type of license requested in thi | of the license. Consult appropr<br>s application.      | ate FCC regulations to determine                         | e the construction or coverage requirements                                             |
| WILLFUL FALSE STATEMENTS MADE ON THI<br>§ 1001) AND/OR REVOCATION OF ANY STATI<br>Title 47, 5 503).                                                         | S FORM OR ANY ATTACHMENT<br>ON LICENSE OR CONSTRUCTION | S ARE PUNISHABLE BY FINE AN PERMIT (U.S. Code, Title 47, | AND/OR IMPRISONMENT (U.S. Code, Title 18,<br>§ 312(a)(1)), AND/OR FORFEITURE (U.S. Code |

# FCC 601 Schedule D

## Wireless Telecommunications Bureau and/or Public Safety and Homeland Security Bureau Schedule for Station Locations and Antenna Structures

Approved by OMB

3060 - 0798 See 601 Main Form Instructions

for public burden estimate

| 1) Action Requested: ( ) Add                                                                                                   | Mod <u>D</u> el                                      | 2) Location Number:                                                                                        |                                                                          |  |  |
|----------------------------------------------------------------------------------------------------|------------------------------------------------------|----------------------------------------------------------------------------------------------------|--------------------------------------------------------------------------|--|--|
| 3) Location Description:                                                                                                    | 4) Area of Operation Code:                           |                                                                                                    | 5) Location Name:                                                        |  |  |
| 6) FCC Antenna Structure Registration Nu                                                                                       | http://www.com/commons.com/<br>mber, FCC 854 File Nu | umber or N/A:                                                                                              |                                                                          |  |  |
| ') Latitude (DD-MM-SS.S):                                                                                                    | NAD83<br>( ) <u>N</u> or <u>S</u>                    | 8) Longitude (DDD-1                                                                                        | MM-SS.S): NAD83<br>( ) <u>E</u> or <u>W</u>                              |  |  |
| ) Street Address, Name of Landing Area,                                                                                        | or Other Location Des                                | cription:                                                                                                  |                                                                          |  |  |
| 0) City:                                                                                                    | (11) State:                                          |                                                                                                    | (12) County/Borough/Parish:                                              |  |  |
| <ol> <li>Elevation of Site AMSL (meters)<br/>('a' in antenna structure example):</li> </ol>                                    | Appurtenances                                        | Overall Ht AGL Without<br>Appurtenances (meters)<br>('b' in antenna structure example):<br>('c' in antenna |                                                                          |  |  |
| 3) Support Structure Type:                                                                                                    |                                                      |                                                                                                    |                                                                          |  |  |
| 7) Location Number: 18) Radi<br>(only for Area of<br>Operation Code 'A')                                                       | us (km):                                             | 19) Airport Identifier:                                                                                    | 20) Site Status:                                                         |  |  |
| <br>1) Maximum Latitude (DD-MM-SS.S):<br>se for rectangle only (Northwest corner)                                              | NAD83<br>( ) <u>N</u> or <u>S</u>                    | 22) Maximum Longit<br>Use for rectangle only                                                               | ude (DDD-MM-SS.S): NAD83<br>/ (Northwest corner) () <u>E</u> or <u>W</u> |  |  |
| 3) Do you propose to operate in an area t                                                                                      | nat requires frequency                               | coordination with Cana                                                                                     | da? () <u>Y</u> es <u>N</u> o                                            |  |  |
| <ol> <li>Description: (only for Area of Operation</li> </ol>                                                                   | Code 'O')                                            |                                                                                                    |                                                                          |  |  |
| 5) Number of Units:Hand Held                                                                                                   | X_Mobile                                             | Temporary Fixed                                                                                            | AircraftItinerant                                                        |  |  |
| 6) Would a Commission grant of Authorize<br>environmental effect? See 47 CFR § 1.13<br>If 'Yes', submit an environmental asses | 07.                                                  |                                                                                                    |                                                                          |  |  |
| 7a) If the site is located in one of the Quie<br>proper Quiet Zone entity was notified:                                        | t Zones listed in Item 2                             |                                                                                                    |                                                                          |  |  |
| 7b) Has the Applicant obtained prior writte<br>specified in this application?                                                  | en consent from the pro                              | oper Quiet Zone entity f                                                                                   | or the same technical parameters that are<br>( ) ⊻es №o                  |  |  |
| 8) Do you propose to operate in an area t                                                                                      | hat requires frequency                               | coordination with Mexic                                                                                    | co? ( ) Yes No                                                           |  |  |

### FCC 601 Schedule H

# Technical Data Schedule for the Private Land Mobile and Land Mobile Broadcast Auxiliry

Approved by OMB 3060 - 0798 See 601 Main Form instructions for public burden estimate

## Radio Services (Parts 90 and 74)

| 1) Rule Section:<br>90.35              | 2) Describe Activity:<br>Safe, Installation and Monitor | 2) Describe Activity:<br>Safe, Installation and Monitoring of Burglar & Fire Alarm Systems |                            |  |  |  |
|----------------------------------------|---------------------------------------------------------|--------------------------------------------------------------------------------------------|----------------------------|--|--|--|
| Frequency Coordinator Info             | mation (if not self-coordinated)                        |                                                                                            |                            |  |  |  |
| 3)<br>Frequency Coordination<br>Number | 4) 5)<br>Name of Frequency Coordinator Telephone Number |                                                                                            | 6)<br>Coordination<br>Date |  |  |  |
|                                        |                                                         |                                                                                            | Coordinat                  |  |  |  |
|                                        | ssfully coordinated?                                    |                                                                                            | ()Yes/N                    |  |  |  |

### Extended Implementation (Slow Growth)

|                                                                                                | 1                                                                                                    | Maalhia |
|------------------------------------------------------------------------------------------------|----------------------------------------------------------------------------------------------------|---------|
| 8) Are you requesting a new or modified extended implementation plan?                          |                                                                                                    | )Yes/No |
| O) Me you requesting a new or modified extended implementation plant                           | •                                                                                                    | f seen  |
|                                                                                                |                                                                                                    |         |
| If 'Yes', attach an exhibit with a justification and a proposed station construction schedule. |                                                                                                    |         |
|                                                                                                | and the second design of the second design of the s |         |

### Associated Call Signs (Attach additional sheets if required)

| 9)                                                   |  |          |  |
|------------------------------------------------------|--|----------|--|
| <u>e and an an an an an an an an an an an an an </u> |  |          |  |
|                                                      |  | <u>.</u> |  |
|                                                      |  | 1        |  |
|                                                      |  |          |  |

## **Broadcast Auxiliary Only**

| If there is an associated<br>Parent Station, complete<br>Items 10-12. | 10) Facility Id of Parent<br>Station:                                  | 11) Radio Service of<br>Parent Station:                  | 12) City and State of Parent Station Principal<br>Community: |
|-----------------------------------------------------------------------|------------------------------------------------------------------------|----------------------------------------------------------|--------------------------------------------------------------|
| 13) If there is no associate<br>C <u>a</u> ble Network Entity         | l<br>ed parent station, this Appli<br><u>B</u> roadcast Network Entity | L<br>cant is a: ( )<br>Television <u>C</u> able Operator | 14) State of Primary Operation:                              |
| Large Venue Owner or Op<br>Professional Sound Comp                    |                                                                        | 7. ( ) 4 9. ( ) ( ) 4 2 1 2 1 4                          |                                                              |

#### Control Point(s) (Other than at the transmitter) (Attach additional sheets if required)

| 15)<br>Action<br>A/M/D | 16)<br>Control Point<br>Number | 17)<br>Location<br>Street Address, City or Town, County/Borough/Parish, State | 18)<br>Telephone<br>Number |
|------------------------|--------------------------------|-------------------------------------------------------------------------------|----------------------------|
|                        |                                |                                                                               |                            |
|                        |                                |                                                                               |                            |
|                        |                                |                                                                               |                            |
|                        |                                |                                                                               |                            |

| 28)<br>Action<br>( )<br>A/M/D | 29)<br>Location<br>Number | 30)<br>Antenna<br>Number |                   | 31)<br>ency (MHz) | 32)<br>Station<br>Class | 33)<br>No. of<br>Units       | 34)<br>No. of<br>Paging<br>Receivers | 35)<br>Output<br>Power<br>(watts) | 36)<br>ERP (watts) | 37)<br>Emission<br>Designators |
|-------------------------------|---------------------------|--------------------------|-------------------|-------------------|-------------------------|------------------------------|--------------------------------------|-----------------------------------|--------------------|--------------------------------|
| A                             | L1                        |                          | Existing (if mod) | New               | МО                      | 15K                          |                                      | 2                                 | 2                  | 11K2F2D                        |
|                               |                           |                          | Existing (If mod) | New               |                         |                              |                                      |                                   |                    |                                |
|                               |                           |                          | Existing (if mod) | New               |                         | ·<br>· · · · · · · · · · · · |                                      |                                   |                    |                                |
|                               |                           |                          | Existing (If mod) | New               |                         |                              |                                      |                                   |                    |                                |
|                               |                           |                          | Existing (if mod) | New               |                         |                              |                                      |                                   |                    |                                |
|                               |                           |                          | Existing (if mod) | New               |                         |                              |                                      |                                   |                    |                                |
|                               |                           |                          | Existing (if mod) | New               |                         |                              | ·                                    |                                   | 1                  |                                |
|                               |                           |                          | Existing (if mod) | New               |                         |                              |                                      |                                   |                    |                                |
|                               |                           |                          | Existing (if mod) | New               |                         | <u></u>                      |                                      |                                   |                    |                                |
|                               |                           |                          | Existing (if mod) | New               |                         |                              |                                      |                                   |                    | *******                        |
|                               |                           |                          | Existing (If mod) | New               |                         |                              |                                      |                                   |                    |                                |
|                               |                           | -                        | Existing (If mod) | New               |                         | 1                            |                                      |                                   |                    |                                |
|                               | 1                         |                          | Existing (if mod) | New               |                         |                              |                                      |                                   |                    |                                |
|                               |                           |                          | Existing (if mod) | New               |                         | l.                           |                                      |                                   |                    | 1                              |
|                               |                           | -                        | Existing (if mod) | New               |                         |                              |                                      |                                   |                    |                                |
|                               | ji ji                     |                          | Existing (if mod) | New               |                         |                              | -                                    | 1                                 | •                  |                                |
|                               |                           |                          | Existing (If mod) | New               |                         |                              |                                      |                                   |                    |                                |
|                               | -                         |                          | Existing (if mod) | New               |                         |                              | 1                                    |                                   |                    |                                |
|                               |                           |                          | Existing (if mod) | New               |                         |                              |                                      |                                   |                    |                                |
|                               | -                         |                          | Existing (if mod) | New               |                         |                              |                                      |                                   |                    |                                |
|                               |                           |                          | Existing (if mod) | New               |                         | <u></u>                      | -                                    |                                   |                    |                                |
| ľ                             |                           |                          | Existing (if mod) | New               |                         | *****                        |                                      | 1                                 |                    |                                |